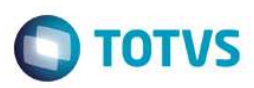

#### **Evidência de Testes**

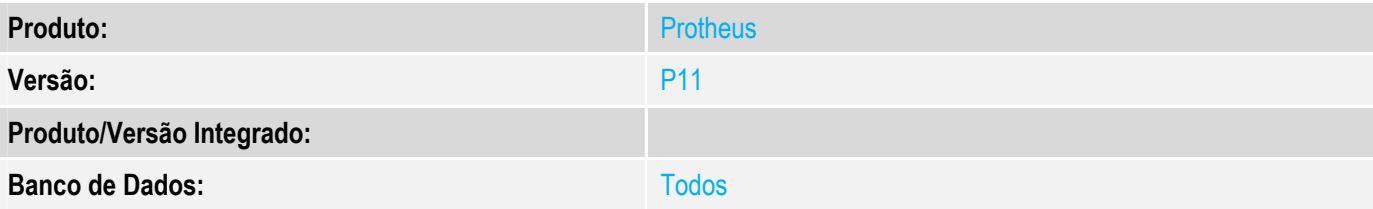

#### **1. Evidência e sequência do passo a passo**

#### **Teste Unitário (Codificação)**

Situação: Rotina Nota sobre Cupons não está tratando corretamente o conceito de venda presencial quando cliente é de Estado diferente da loja de venda, ficando divergente do cupom fiscal que é o documento vinculado..

Correção: Chamado TVPGSY – Ajuste na rotina de Nota sobre Cupons (Lojr130) para gerar CFOP e UF corretos quando venda presencial e cliente de Estado diferente da loja da venda.

Fontes Alterados: LOJR130

#### **Pré-Requisitos**

#### *1.1 Configurar parâmetro MV\_LJ130MN = .T. (Nota sobre Multiplos Cupons)*

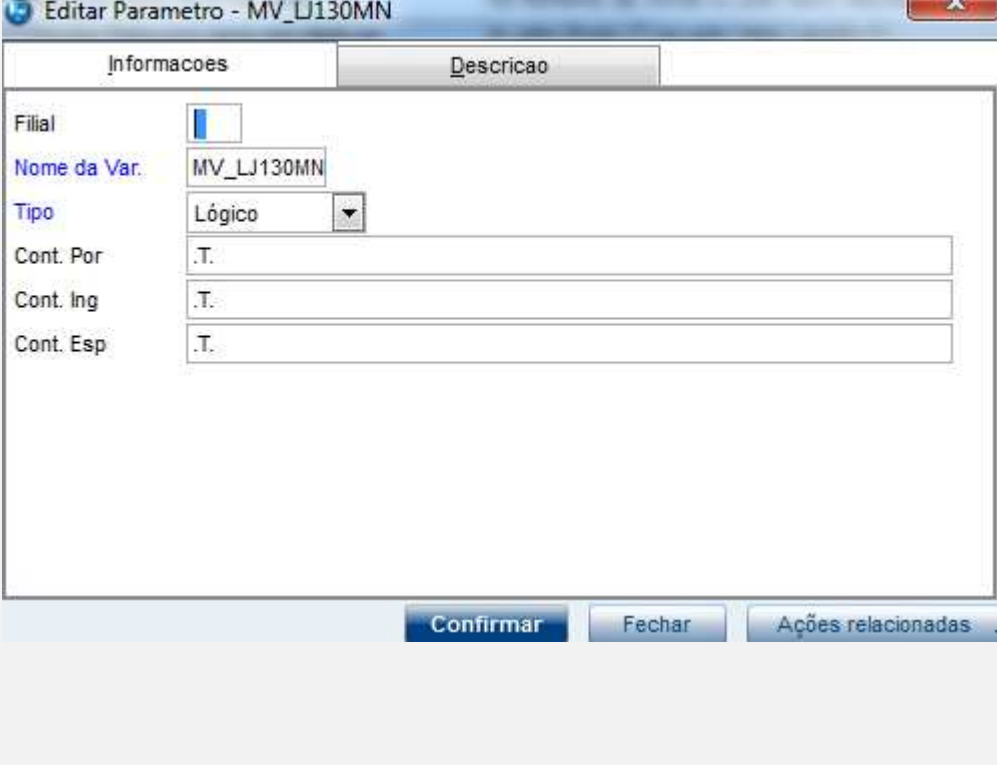

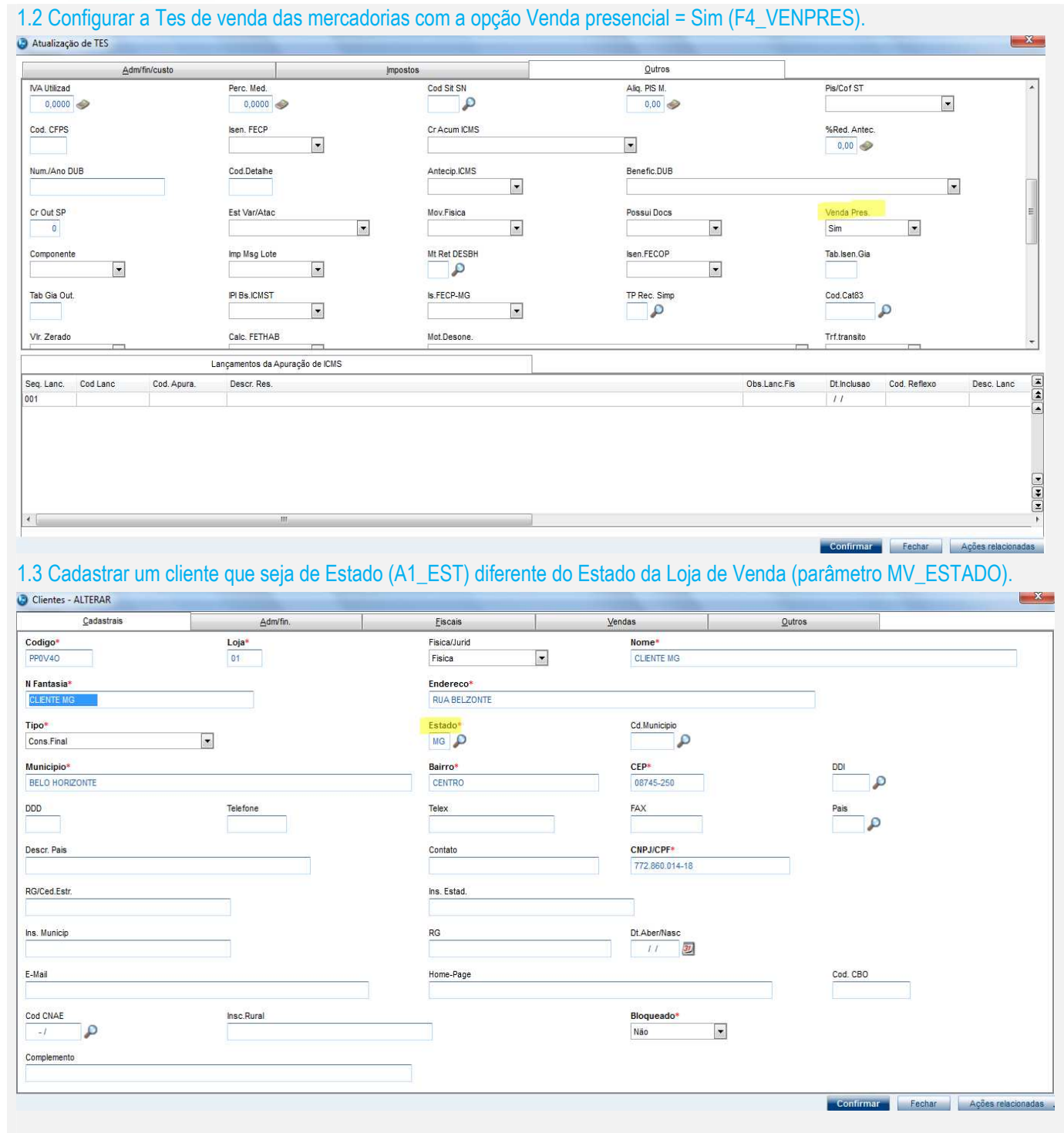

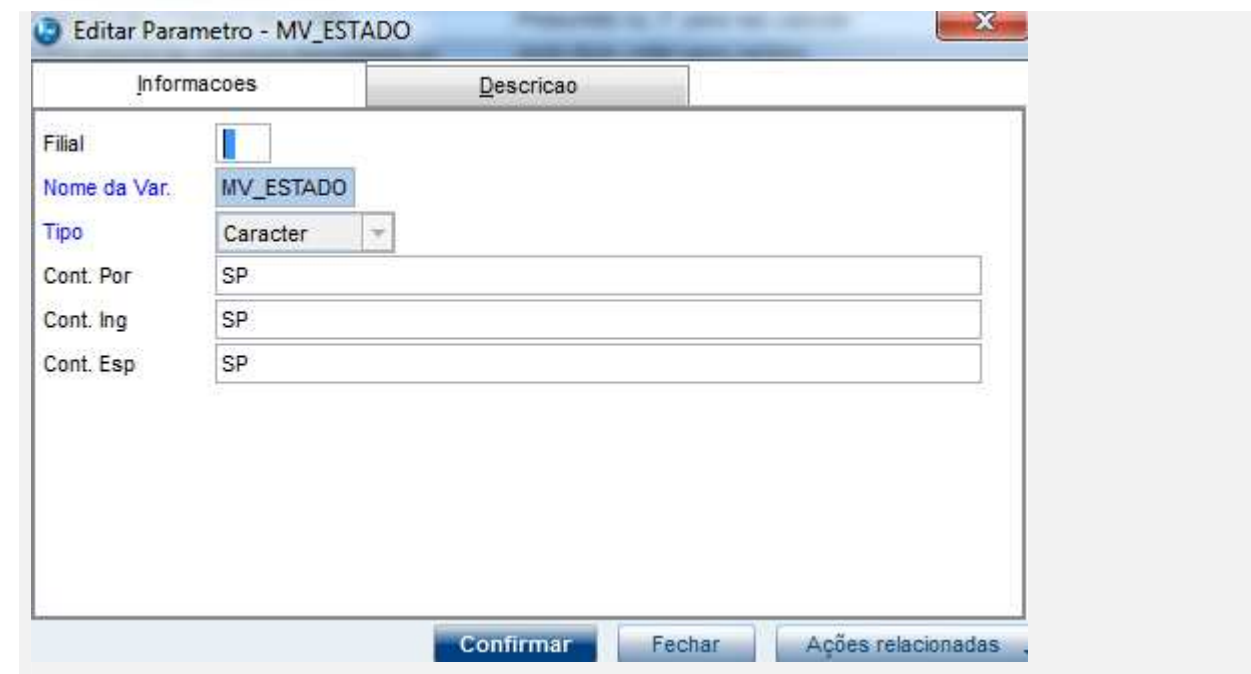

#### **Teste**

1.1 Acessar módulo SigaLoja->Atualizações->Atendimento->Venda Assistida e efetuar uma venda para o cliente com Estado diferente do Estado da Loja de Venda.

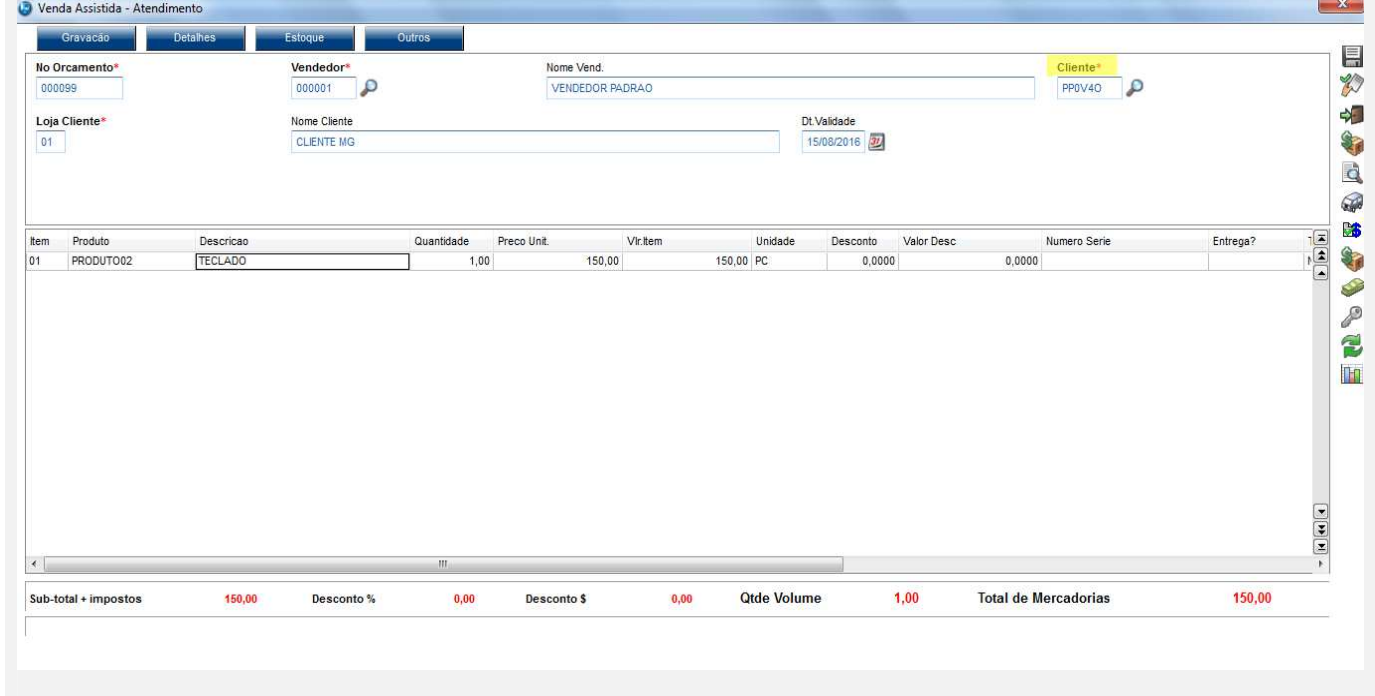

Venda Assistida - Atendimento

No<br>00

F

Con

Parametros

# Este documento é de propriedade da TOTVS. Todos os direitos reservados. ©

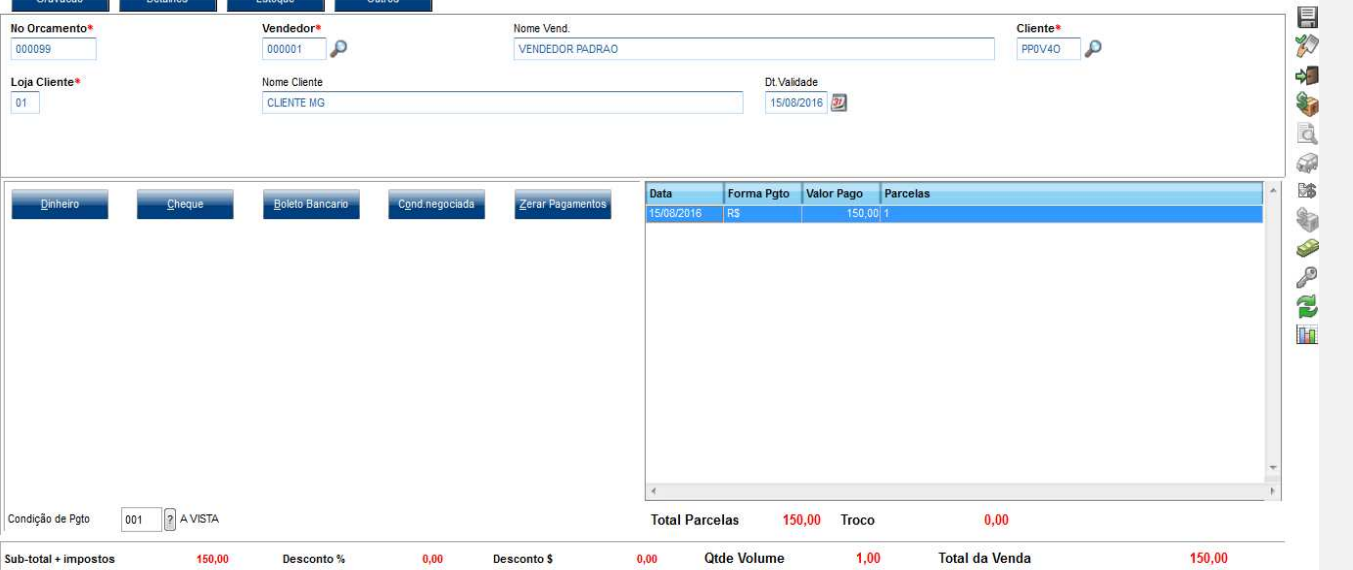

1.2 Acessar Relatórios->Gerencia Vendas->NF para Cupom Fisc (LOJR130) e gerar uma Nota para o Cupom Fiscal criado.

 $- x$  ,

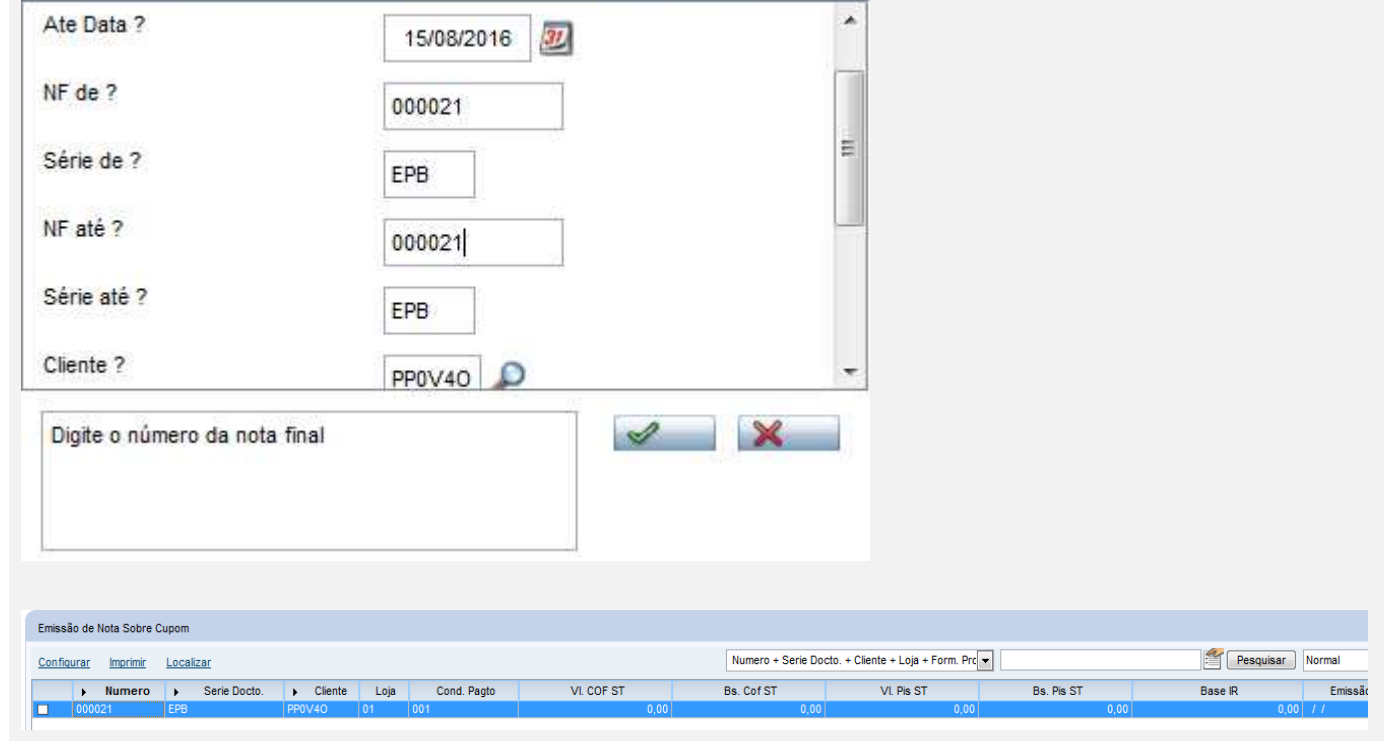

1.2 Conferir a CFOP (5209) e o Estado da Venda nas tabelas SF2, SD2, SF3 e SFT.

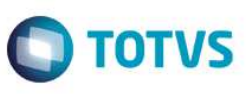

 $\mathbf{x}$ 

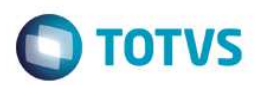

 $\begin{array}{|c|c|c|c|c|}\hline \multicolumn{1}{|c|}{\mathbb{R}} & \multicolumn{1}{|c|}{\mathbf{X}} \\ \hline \multicolumn{1}{|c|}{\mathbb{R}} & \multicolumn{1}{|c|}{\mathbb{R}} & \multicolumn{1}{|c|}{\mathbf{X}} \\ \hline \multicolumn{1}{|c|}{\mathbb{R}} & \multicolumn{1}{|c|}{\mathbb{R}} & \multicolumn{1}{|c|}{\mathbb{R}} & \multicolumn{1}{|c|}{\mathbb{R}} \\ \hline \multicolumn{1}{|c|}{\mathbb{R}} & \multicolumn{1}{|c|}{\$ 

SF2:

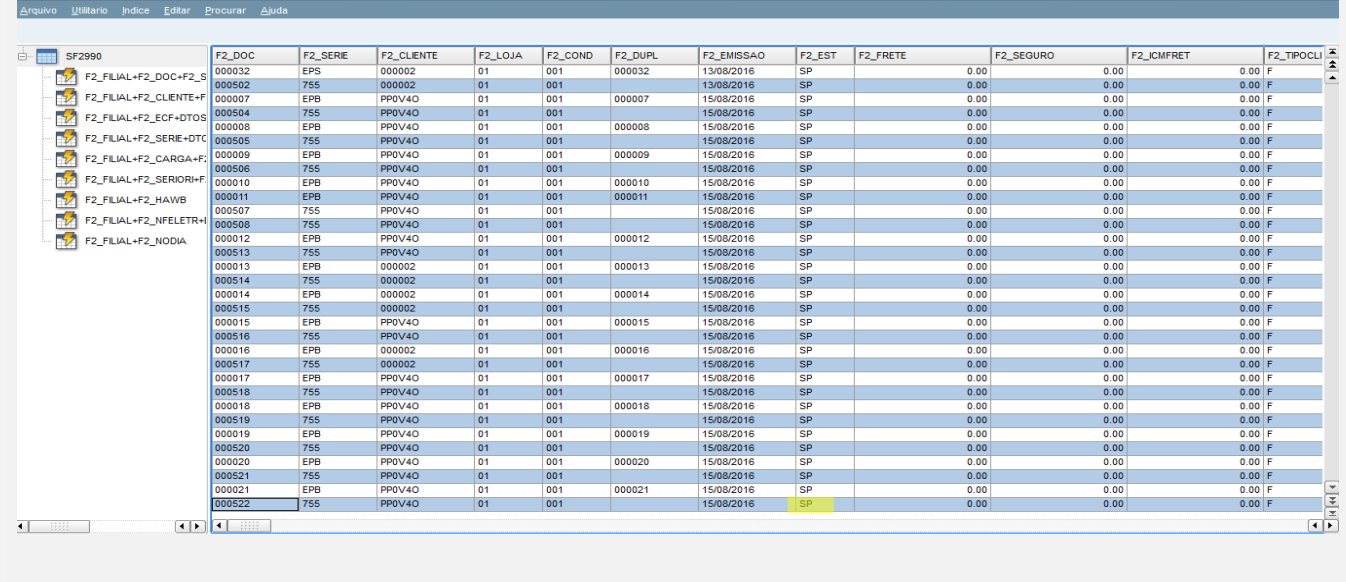

SD2:<br>• TOTVS Série T Serviços (Microsiga) 02.9.0005<br>• Arquivo • Wilitario • Indice • Editar • Procurar • A

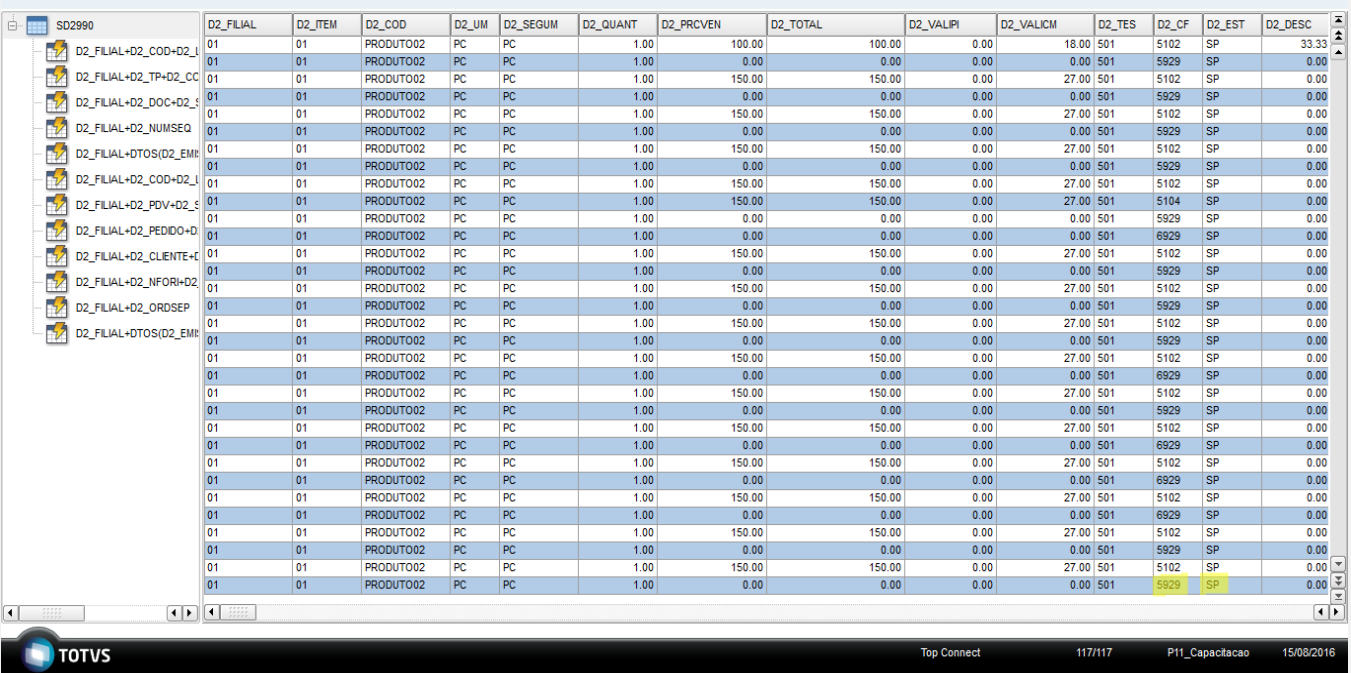

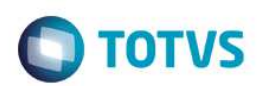

 $\begin{array}{|c|c|c|c|c|}\hline \multicolumn{1}{|c|}{\mathbb{C}} & \multicolumn{1}{|c|}{\mathbb{R}} & \multicolumn{1}{|c|}{\mathbb{R}} \\ \hline \multicolumn{1}{|c|}{\mathbb{C}} & \multicolumn{1}{|c|}{\mathbb{C}} & \multicolumn{1}{|c|}{\mathbb{R}} & \multicolumn{1}{|c|}{\mathbb{R}} \\ \hline \multicolumn{1}{|c|}{\mathbb{C}} & \multicolumn{1}{|c|}{\mathbb{C}} & \multicolumn{1}{|c|}{\mathbb{R}} & \multicolumn{1}{|c|}{\mathbb{$ 

SF3:<br>• TOTVS Série T Serviços (Microsiga) 02.9.0005<br>• Arquivo Litilitario Indice Editar Procurar A

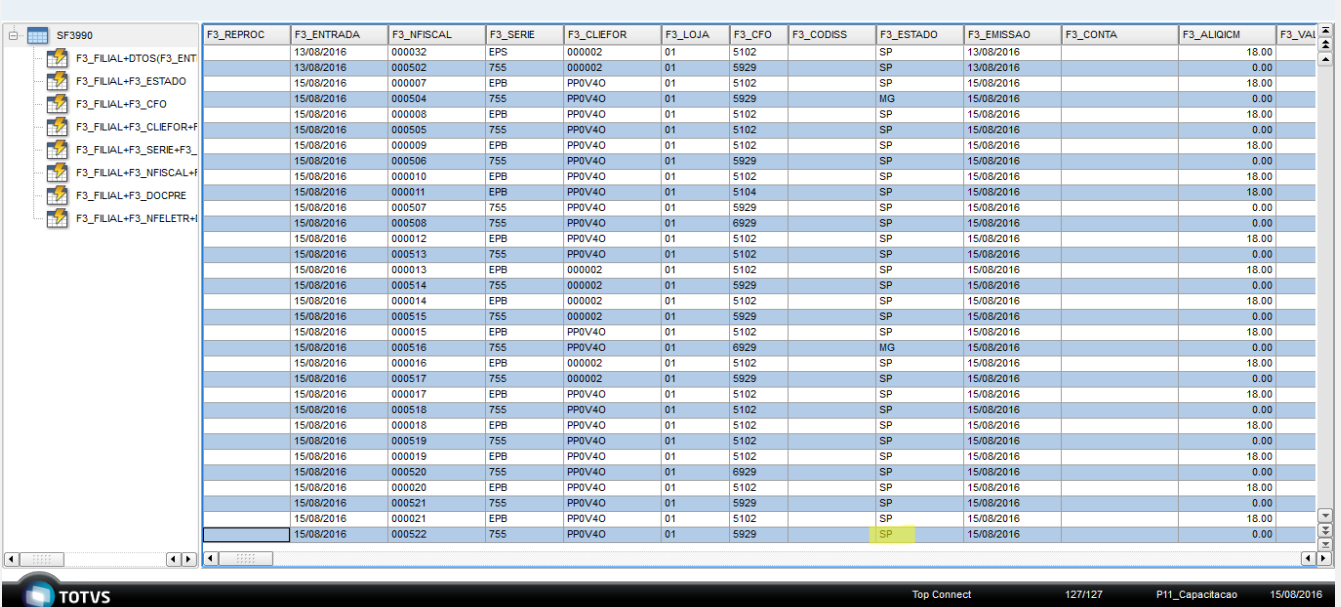

# SFT:<br>• TOTVS Série T Servicos (Microsiga) 02.9.0005

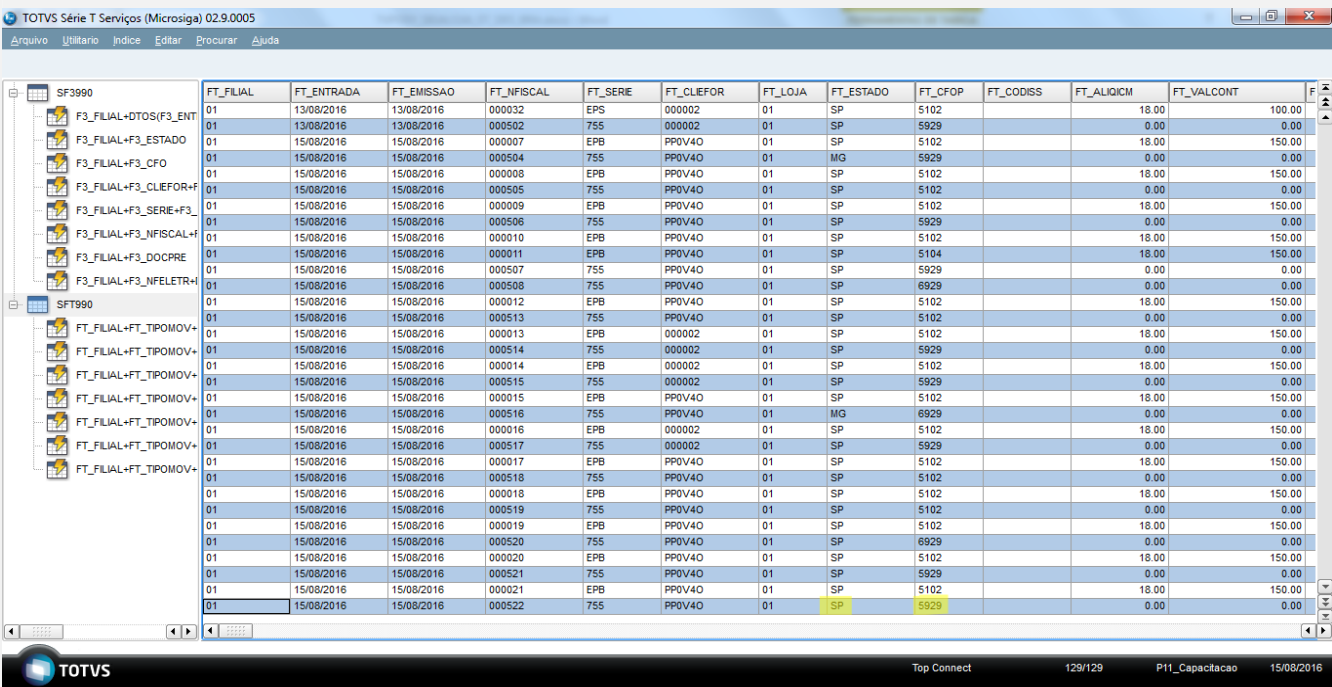

**Teste Automatizado (Central de Automação)**

**Dicionário de Dados (Codificação)**

 $\bullet$ 

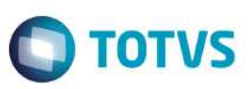

4. **Outras Evidências**

Este documento é de propriedade da TOTVS. Todos os direitos reservados. ©